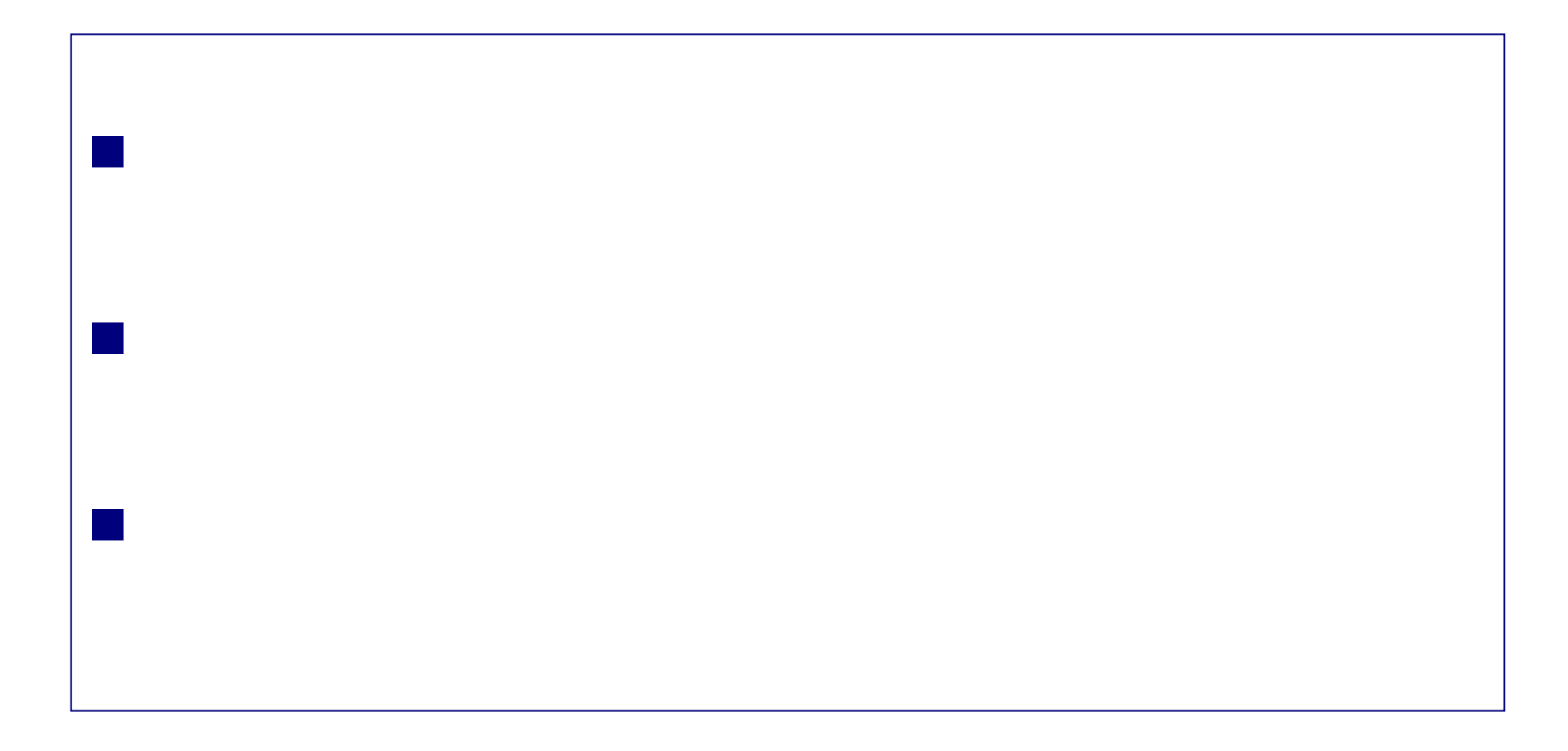

w

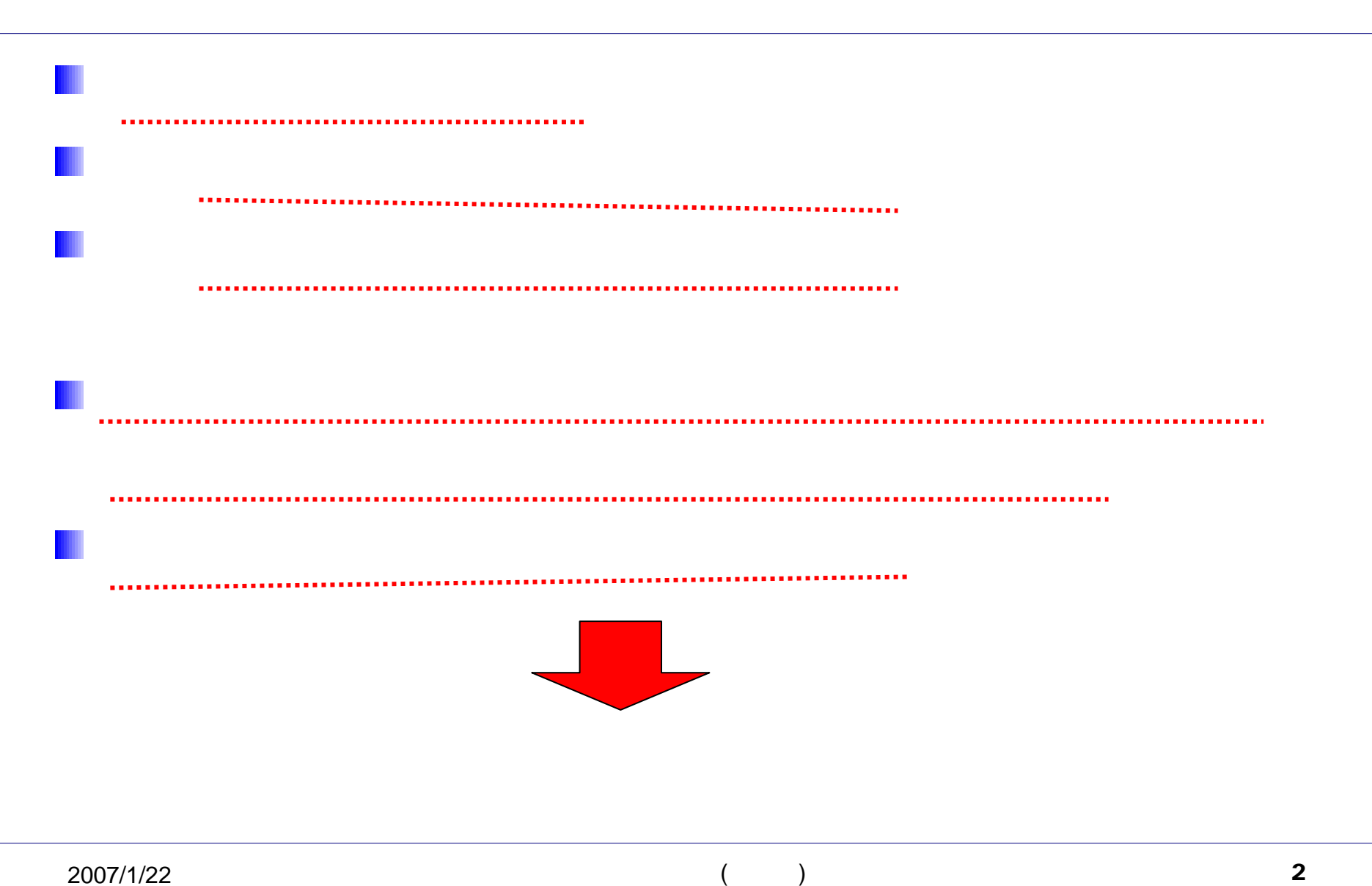

П ×

w

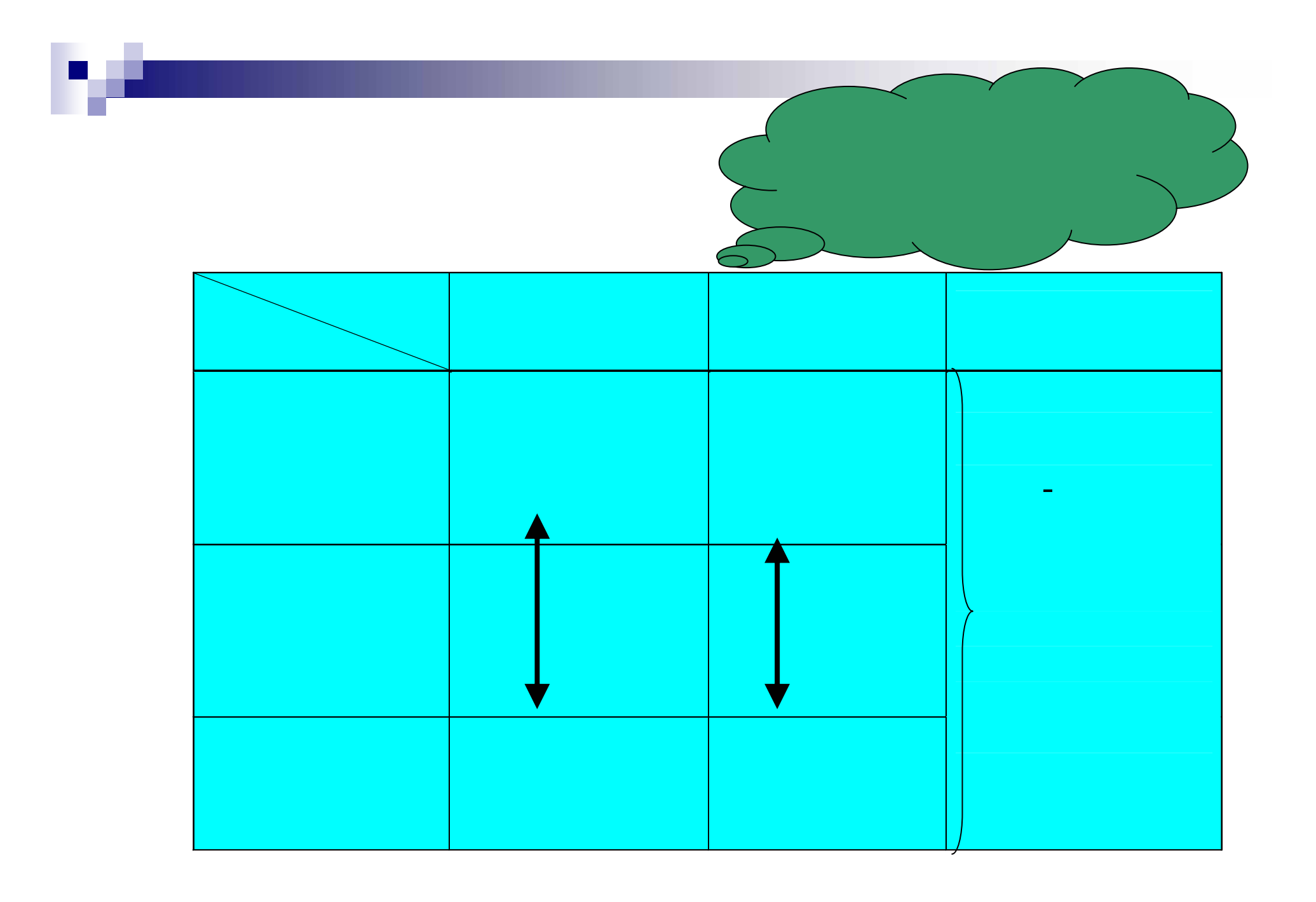

2 and  $($  and  $)$  3

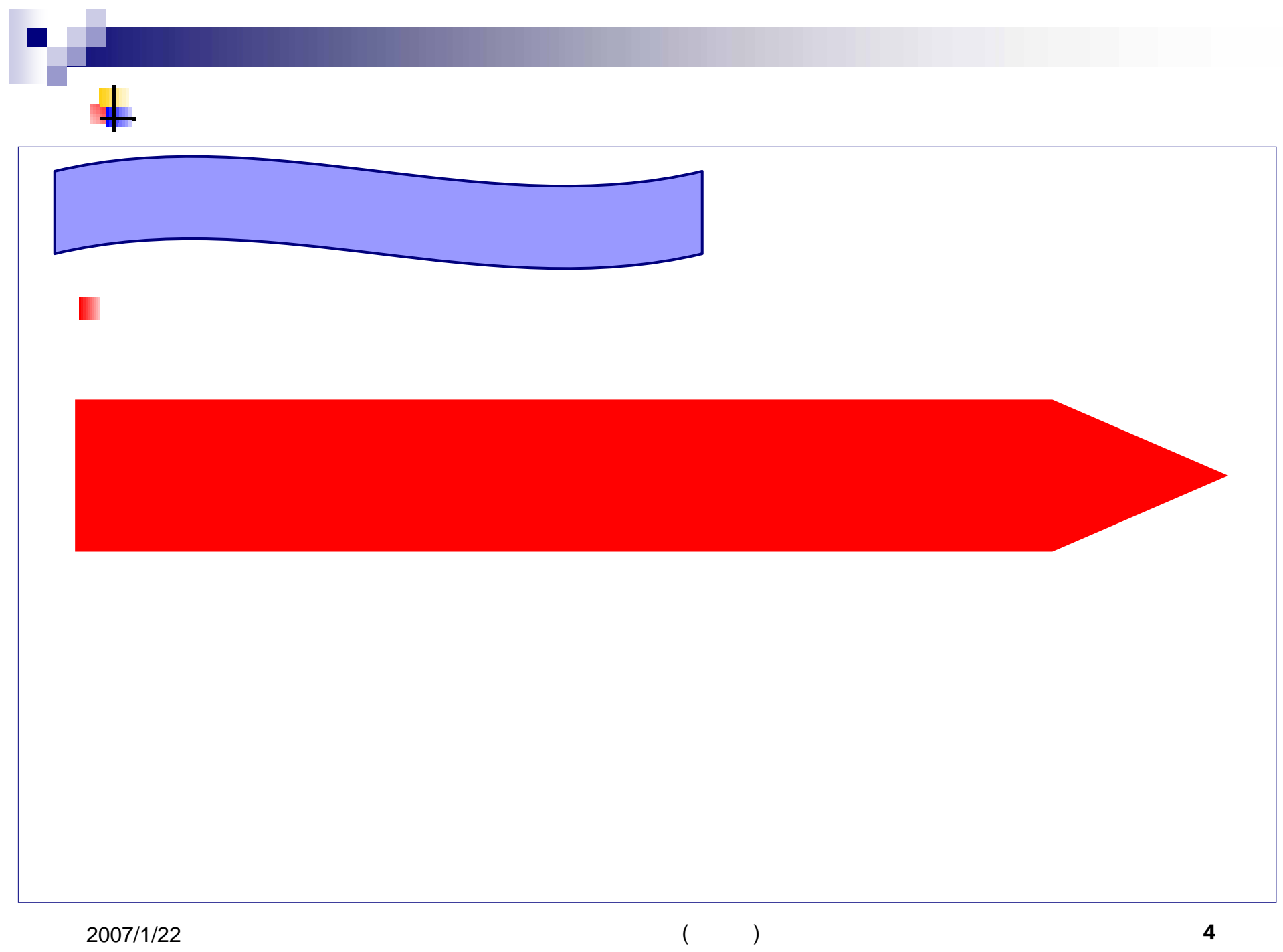

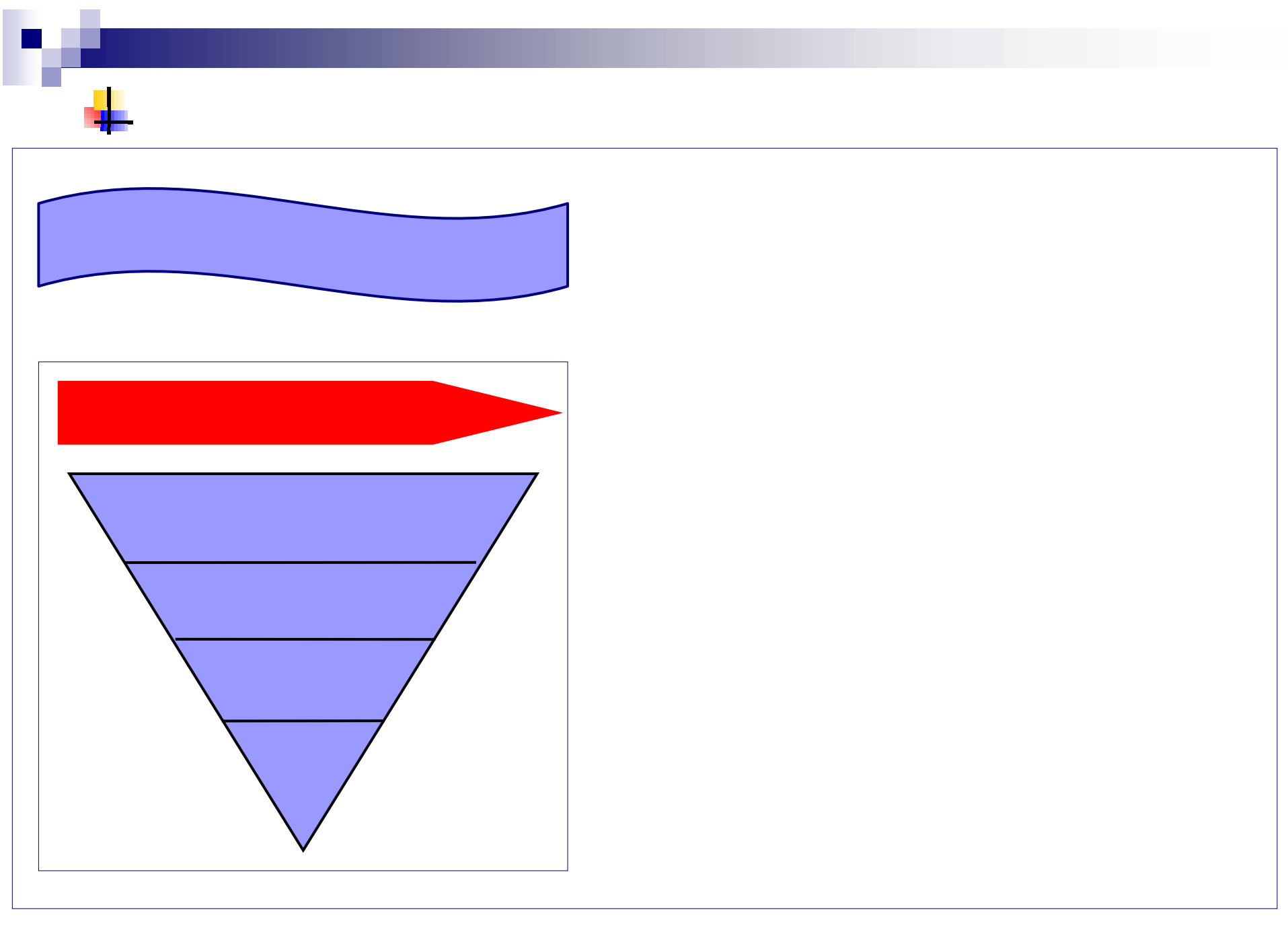

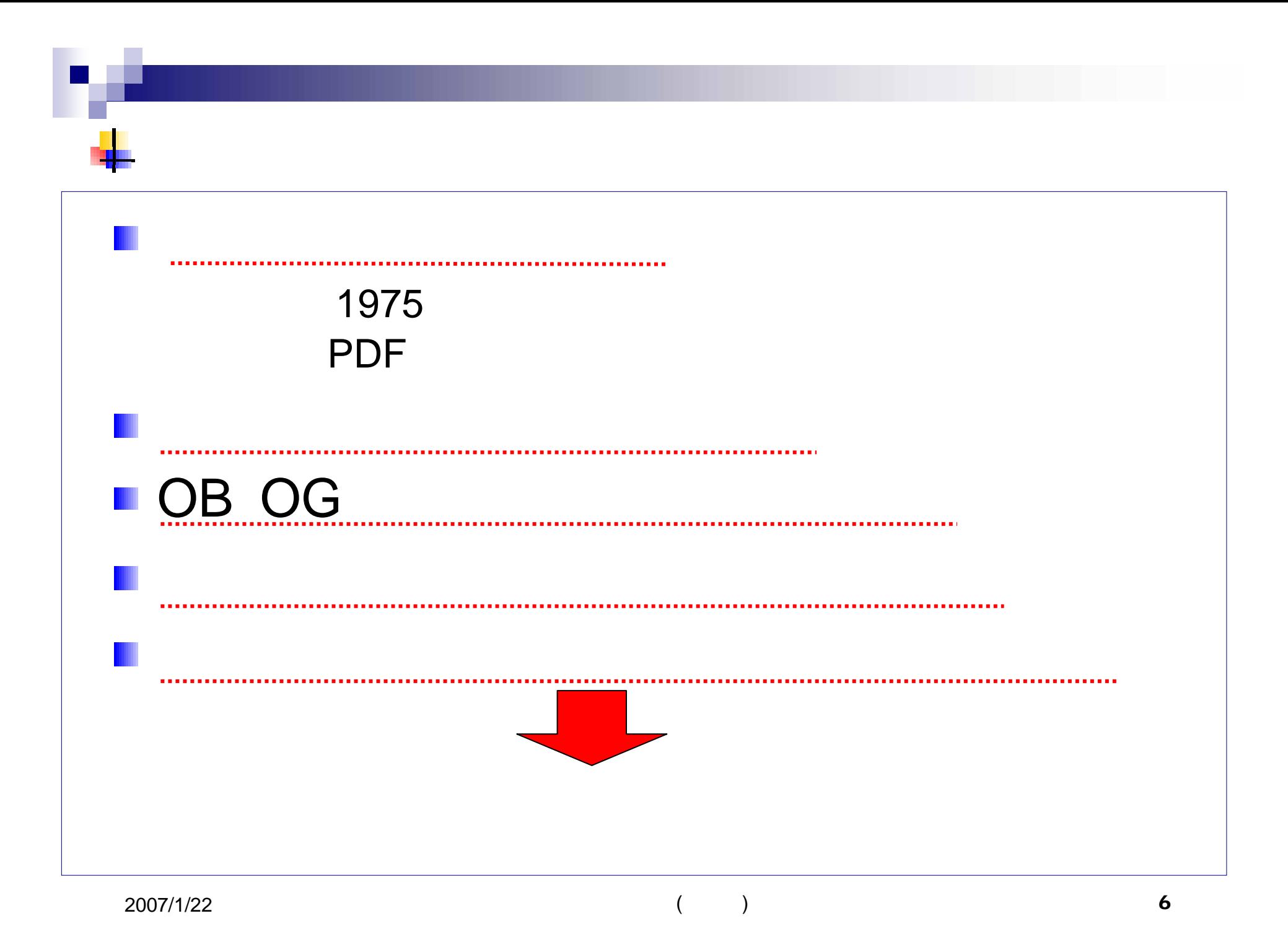

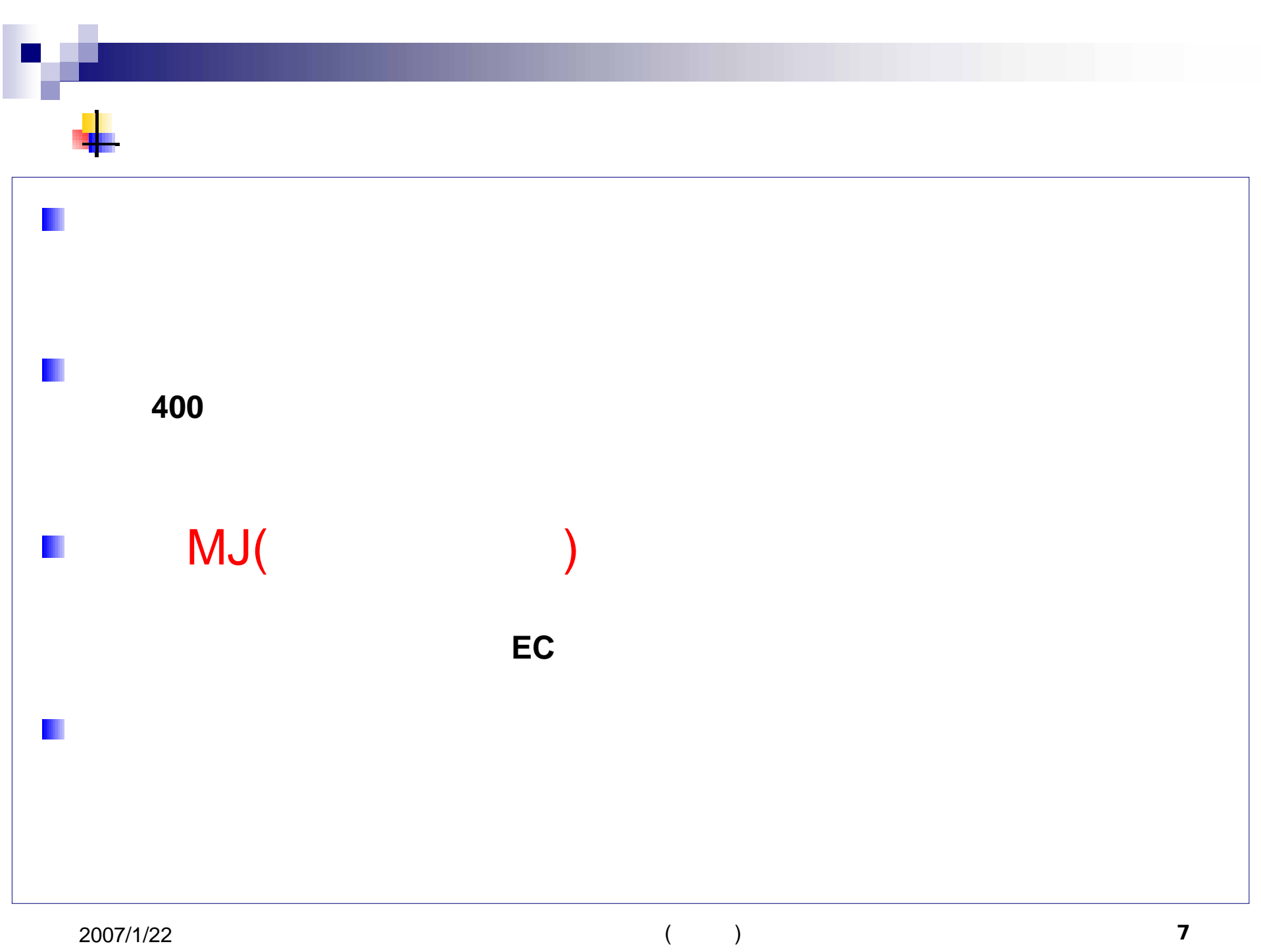

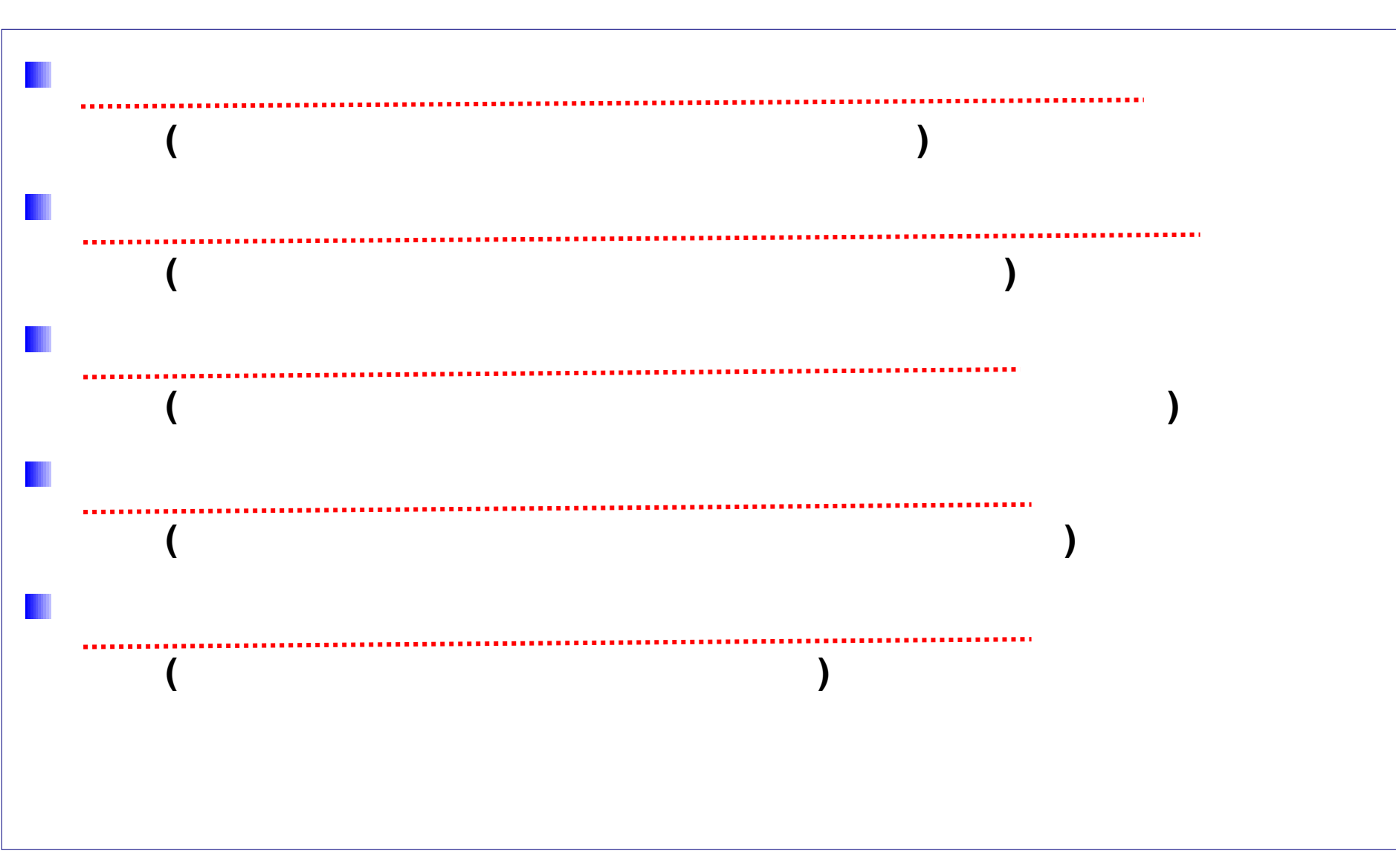

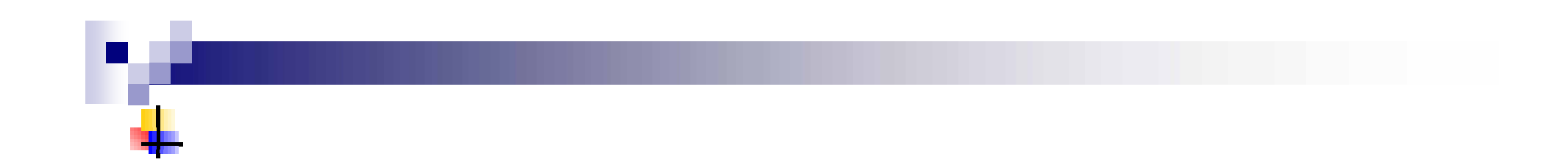

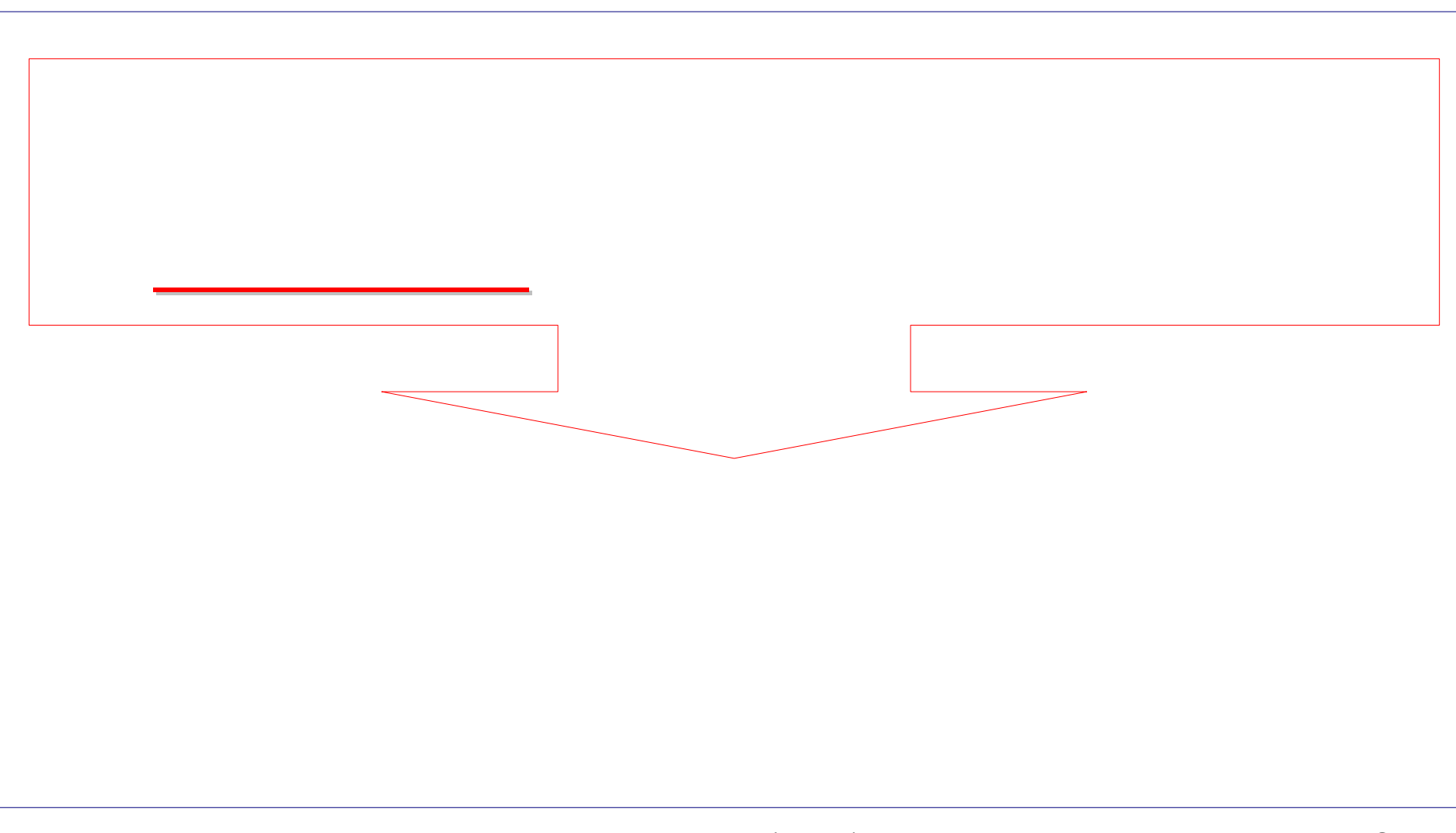

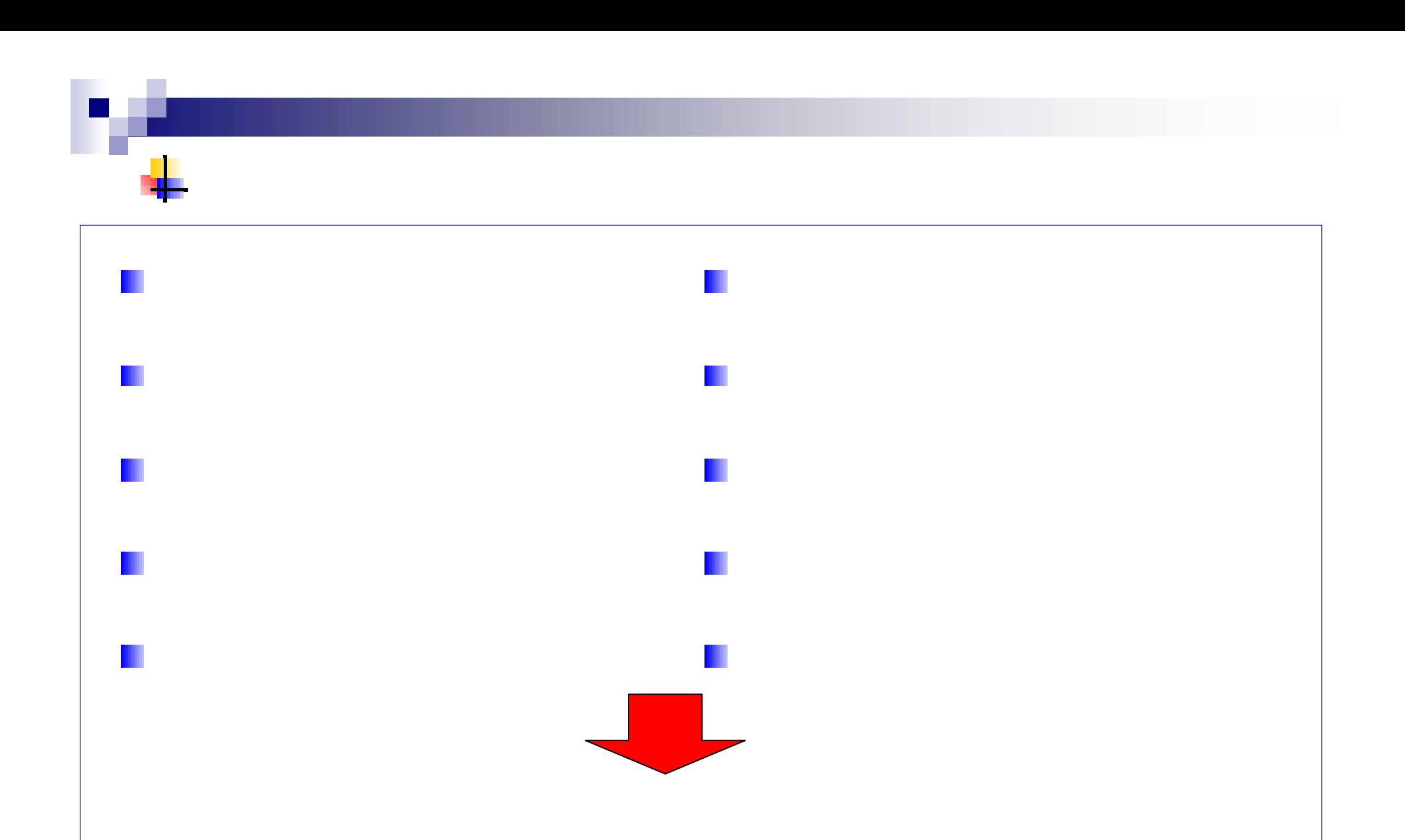

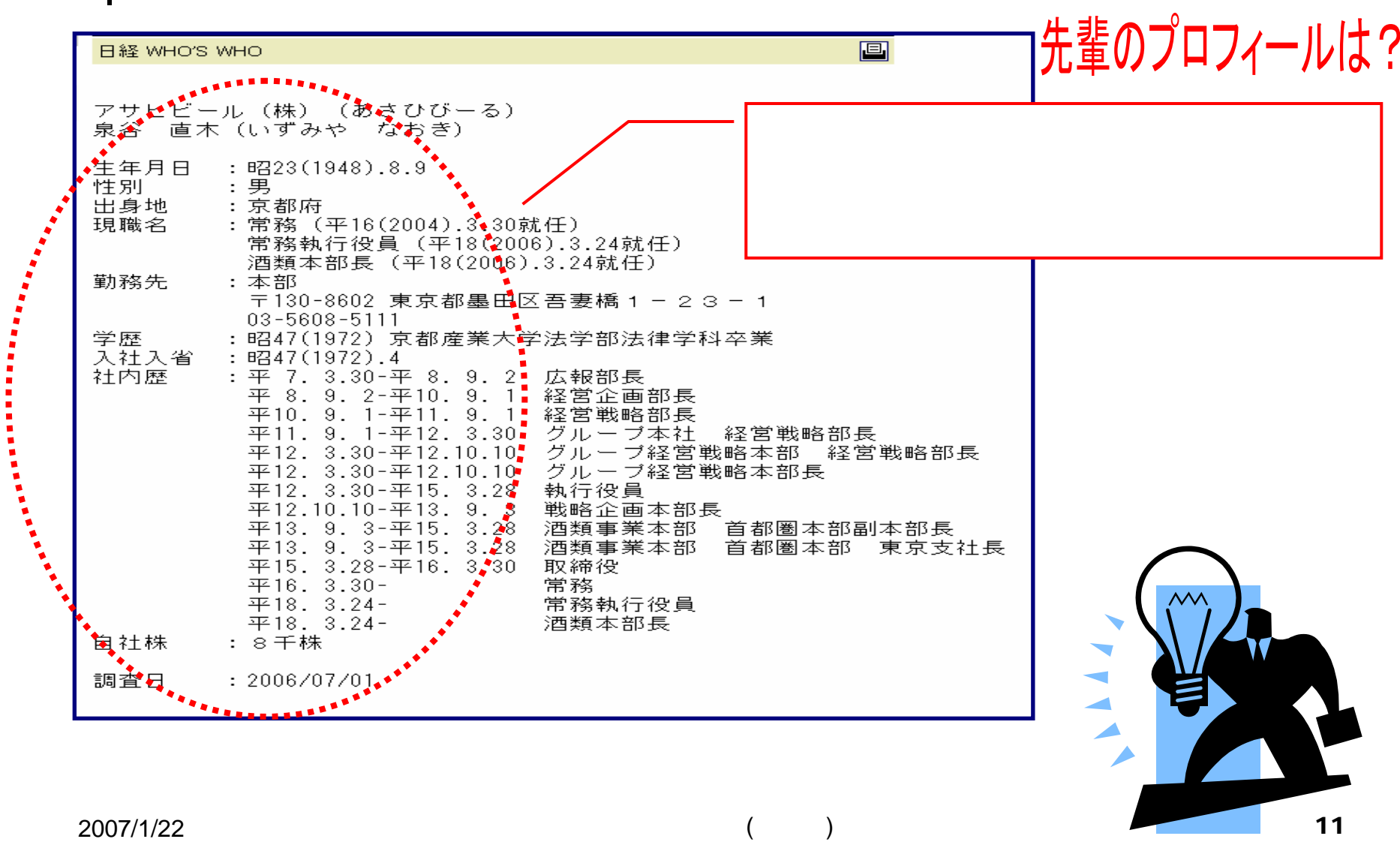

п

J.

×

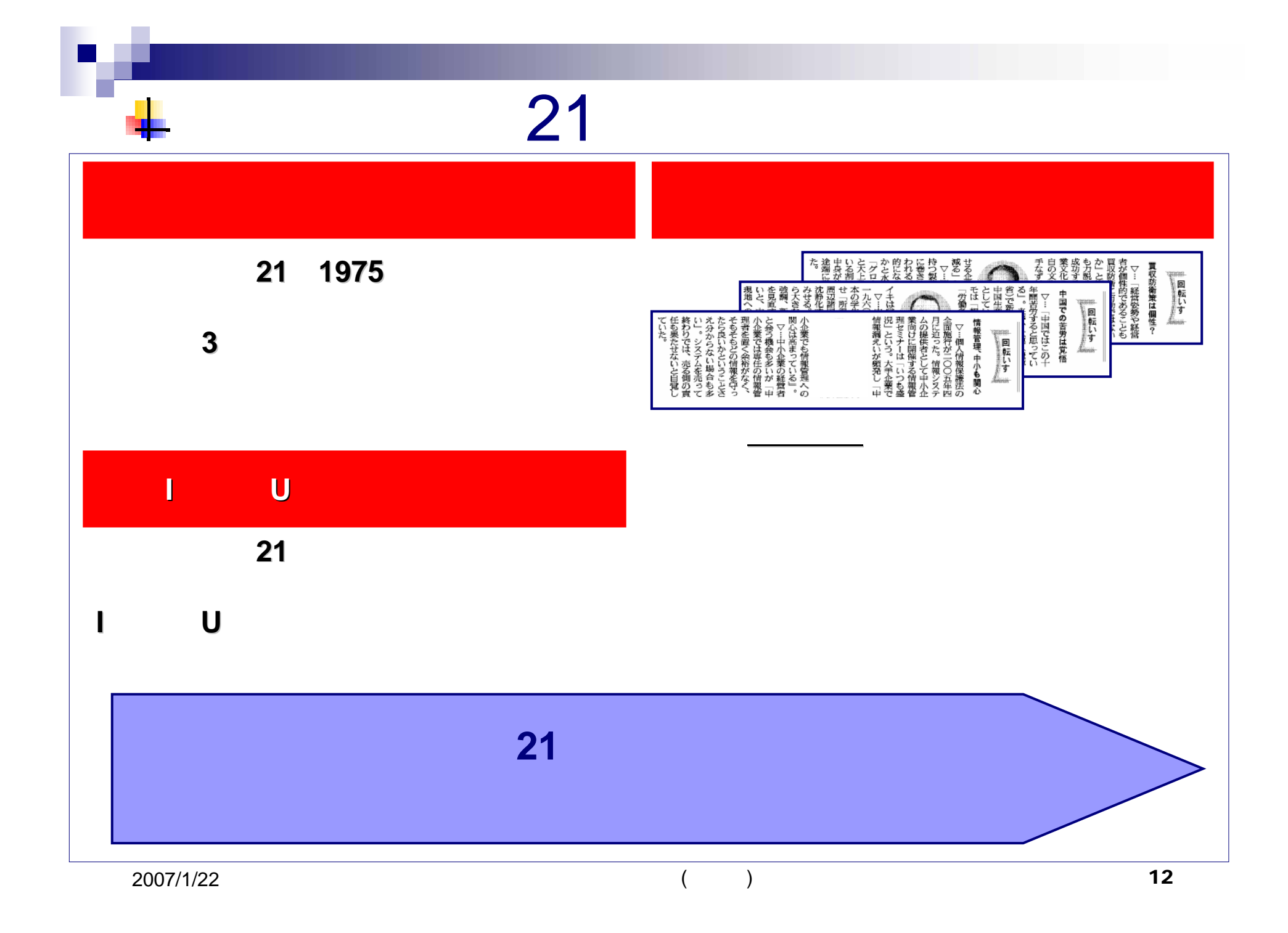